**Adobe Photoshop cc key download free 32 bit**

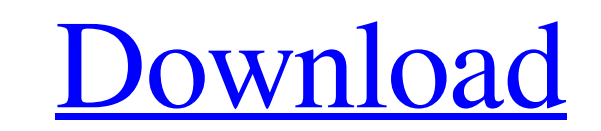

## **Adobe Photoshop Download Free Windows 7 32 Bit Product Key Full Free (Final 2022)**

Photoshop's name was registered in 1990, but its roots can be traced back to 1986, when Adobe released Illustrator 1.0, which could also create vector images. However, it didn't have the program's comprehensive imageediting tools that make Photoshop so useful. About one year later, Adobe released Photoshop 1.0 with features that included layers and paths for selecting areas of an image. From that point on, the program has continued to evolve. The skill level required to edit images with Photoshop is high, and those who try it soon discover that the program's complexity and learning curve make it a step up in complexity. ## Adobe Lightroom Adobe Lightroom (`www.adobe.com/lightroom`) is a program that is popular for RAW image editing, in addition to its core image-editing features. (It also has most of the same features as Photoshop, but in a less complex manner than Photoshop.) Lightroom's main function is to enable you to view, organize, and edit your images, with the ability to search through images to find, for example, photos of a particular date. All of those features are great, but Lightroom is much more than that. Lightroom has a feature called the Develop module, which offers tools that enable you to apply exposure, white balance, tone, and other adjustments. The library contains a bunch of presets that lighten, darken, adjust colors, or do other changes that help you easily modify your images. The Adobe Camera Raw module offers the same type of features as Lightroom's Develop module, enabling you to apply exposure, white balance, and white point adjustments. It also has some very useful tools that include detail, masking, and editing features. Lightroom also offers basic image-editing features that include adding borders, cropping, resizing, rotating, and so on. You can also add text and shapes. The Import module allows you to connect your computer with your camera or scanners to migrate RAW images or JPEGs to the Lightroom library. If you have connected the two, you can start using the program to work on the images on your computer with the tools that Lightroom has. Lightroom comes with a program called Adobe Preset Manager (APM) that allows you to install Adobe Camera Raw and Photoshop Preset Manager (PSPM) on your computer. You can use APM to create custom presets that enable you to apply

## **Adobe Photoshop Download Free Windows 7 32 Bit With Serial Key Download For Windows**

A lot of photographers have a tough time making transitions between photos that's fine. Let's learn how to do transitions in Photoshop Elements 13 with ease. You've done photos in other applications. You move between photos while looking to edit. But, then you realize you need to do a fancy transition. A better option is to drag an image and drop it where you need it to be in the editor. The Instant Transition rule in Photoshop Element a little different to other editing applications. It will only do two types of transitions. Free-hand drawing tools Nodal Warp The basic settings are always the same for all free-hand drawing tool transitions. Go to the Ed Freehand Drawing Tools > Line. Now click the edge of the selected photo. When you click an edge of your image, a 1px wide border appears around the image. Go to the Edge Selection tab. Slide the scale factor until it's 1:1. Go to the Match Scale option and check the Horizontal and Vertical checkboxes. Now you can use the freehand drawing tools to move between the edges of the selected photo. Drag the image to a new area. Drag the image over the edge of the photo you want. The image is selected now. Set your transition effect and click OK. You can now slide the photo over the edge of another photo that you want to merge into. Lets say you've two images, horizontal photos. Hold down Shift to select the vertical edge. In the Freehand Drawing Tools that pops up, drag the edge to the right of the horizontal photo. Now Shift+click the vertical edge to bring the vertical photo into place. When you Shift+click the vertical edge, the horizontal photo is selected too. Now change the Freehand Drawing Tools to the Nodal Warp. Go to the Match Scale option and check the Horizontal and Vertical checkboxes. Now that the edges match, start to drag the image to a new spot. Set your transition and click OK. You can move the photos between edges in a similar way when you use the Nodal Warp in the Freehand Drawing Tools. Now, this is easy right? What if you have to drag a bunch of photos to place 05a79cecff

## **Adobe Photoshop Download Free Windows 7 32 Bit Crack**

Q: PHP read input param from URL I am trying to make a download script with php. Everything works fine except for the file name. my URL looks like that: Right now I have this code: if (\$\_GET['level'] > 0) { \$level =  $$file_count; if ($q_GET['level'] == 65) { \n$level = 65; } if ($q_GET['level'] == 100) { \n$level = 100; } if ($q_GET['level'] == 125) { \n$level = 125; } if ($q_GET['level'] == 150) { \n$level = 150; } if ($q_GET['level'] == 170) { \n$level = 170.}$  $\text{Slevel} = 170$ ; } if (\$ GET['level'] == 200) {  $\text{Slevel} = 200$ ; } if (\$ GET['level'] == 225) {  $\text{Slevel} = 225$ ; } if (\$ GET['level'] == 250) {  $\text{Slevel} = 250$ ; } if (\$ GET['level'] == 275) {  $\text{Slevel} = 275$ ; } if (\$ GET['level'] =  $\{\ \text{$level = 300$; }\}$  if (\$\_GET['level'] == 325)  $\{\ \text{$level = 325; }\}$  if (\$\_GET['level'] == 350)  $\{\ \text{$level = 350; }\}$  if (\$\_GET['level'] == 375)  $\{\ \text{$level = 375; }\}$  if (\$\_GET['level'] == 400)  $\{\ \text{$level = 400; }\}$  if (\$\_GET['level'] == 425) { \$level = 425; } if (\$\_GET['level'] == 450) { \$level = 450; } if (\$\_GET['level'] == 475) { \$level = 475; } if (\$\_GET['level']

## **What's New In Adobe Photoshop Download Free Windows 7 32 Bit?**

1. Field of the Invention This invention relates to a lead frame and a semiconductor device comprising said lead frame and a semiconductor device comprising said lead frame. 2. Description of the Prior Art In general, a lead frame comprises a die pad for supporting and fixing a semiconductor device, inner leads for connecting to the electrodes on the semiconductor device, and lead sections for connecting to the inner leads. The inner leads and lead sections are usually formed by stamping from a metal plate. Further, the lead frame is usually subjected to a surface treatment such as electrolytic tin plating, electroless nickel plating, or electroless gold plating prior to the bonding steps of a semiconductor device. For this surface treatment, in the step of forming the die pad, there is adopted, for example, as shown in FIG. 7, a method wherein a lead frame 1 is firstly treated with a chemical solution of chromic acid 2 and thereafter is immersed in a chemical solution 3 of aqueous solution of borax and then in a chemical solution 4 of aqueous solution of zinc chloride to effect etching. Further, in the step of forming the inner leads 5, there is adopted, as shown in FIG. 8, a method wherein the surface of the lead frame 1 is first treated with a chemical solution 6 of aqueous solution of chromic acid and thereafter is immersed in a chemical solution 7 of aqueous solution of borax to effect etching. Then, the lead sections 8 are subjected to electrolytic nickel plating. However, the surface of the inner leads 5, which is treated by the chemical solution 6 of aqueous solution of chromic acid, is of irregular surface configuration which is liable to cause delamination at the interface of the electrolytic nickel plating. As a result, the inne 5 have poor adhesion with a ceramic material for forming the semiconductor device, resulting in a low reliability. Also in the case of the inner leads 5 which are treated by the chemical solution 7 of aqueous solution of borax, there takes place such a problem that the adhesion with the ceramic material is poor. It has been proposed in Japanese Patent Laid-Open Publ. No. 58-3033 to conduct treatment of the lead sections 8 of the lead frame 1 with a solution of a chromic acid compound in the step of electrolytic nickel plating. However, since the chromic acid compound used contains the halogen

**System Requirements For Adobe Photoshop Download Free Windows 7 32 Bit:**

REQUIRED Processor: Intel® Core™ i5-2500K or AMD equivalent Memory: 8GB RAM Graphics: NVIDIA® GeForce® GTX 660, ATI Radeon HD 7870 or equivalent DirectX: Version 11 Storage: 40GB available space Other: USB keyboard and mouse Hardware Profiles (Windows): RECOMMENDED Processor: Intel® Core™ i5-4570 or AMD equivalent Graphics: NVIDIA® GeForce® GTX 770 or

<http://www.studiofratini.com/wallpaper-landscape-flowers-forest/> [https://www.colchesterct.gov/sites/g/files/vyhlif4286/f/uploads/boardscommissionapp2015\\_0.pdf](https://www.colchesterct.gov/sites/g/files/vyhlif4286/f/uploads/boardscommissionapp2015_0.pdf) <https://startacting.ru/?p=17994> <https://itoflies.com/free-free-and-paid-photoshop-cartoon-effects-action-resources-tutorial-psd-template/> [http://pearlhmmph.com/wp-content/uploads/2022/07/photoshop\\_free\\_download\\_2007.pdf](http://pearlhmmph.com/wp-content/uploads/2022/07/photoshop_free_download_2007.pdf) <https://webkhoacua.com/download-adobe-photoshop-21-1-1-2015-windows-7810/> [https://ejenvie.com/wp-content/uploads/2022/07/photoshop\\_free\\_trial\\_download.pdf](https://ejenvie.com/wp-content/uploads/2022/07/photoshop_free_trial_download.pdf) <https://www.mil-spec-industries.com/system/files/webform/free-download-adobe-photoshop-cs3-setup-exe.pdf> <https://www.flyerbee.com/free-adobe-photoshop-download-photo/> [https://www.americanchillpodcast.com/upload/files/2022/07/RfUKdfGIEyoCqMfDsCw4\\_01\\_c37a5e203029cad88ef47094f9a773fb\\_file.pdf](https://www.americanchillpodcast.com/upload/files/2022/07/RfUKdfGIEyoCqMfDsCw4_01_c37a5e203029cad88ef47094f9a773fb_file.pdf) <http://www.ndvadvisers.com/?p=> <https://pregnancyweekla.com/download-adobe-photoshop-cs5-full-version-with-crack/> <https://www.bg-frohheim.ch/bruederhofweg/advert/adobe-photoshop-elements-for-mac-os/> <https://www.bellinghamma.org/sites/g/files/vyhlif2796/f/uploads/ateresults05.03.22.pdf> <https://www.pakruojovarpas.lt/advert/adobe-lightroom-software-download-photo-editor-download/> [https://kirschenland.de/wp-content/uploads/2022/07/Adobe\\_Photoshop\\_701\\_for\\_Windows.pdf](https://kirschenland.de/wp-content/uploads/2022/07/Adobe_Photoshop_701_for_Windows.pdf) <https://apnapost.com/wp-content/uploads/2022/07/ysinaij.pdf> <http://www.cpakamal.com/free-heart-vectors-and-shapes-for-psd-design/> <http://3.16.76.74/advert/download-free-gold-gradient-psds-and-free-vectors/> [http://xn----dtbhabafp9bcmochgq.xn--p1ai/wp-content/uploads/2022/07/free\\_download\\_seamless\\_pattern\\_photoshop.pdf](http://xn----dtbhabafp9bcmochgq.xn--p1ai/wp-content/uploads/2022/07/free_download_seamless_pattern_photoshop.pdf)